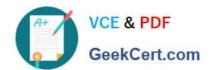

# EADA10<sup>Q&As</sup>

**ArcGIS Desktop Associate** 

# Pass Esri EADA10 Exam with 100% Guarantee

Free Download Real Questions & Answers PDF and VCE file from:

https://www.geekcert.com/eada10.html

100% Passing Guarantee 100% Money Back Assurance

Following Questions and Answers are all new published by Esri Official Exam Center

- Instant Download After Purchase
- 100% Money Back Guarantee
- 365 Days Free Update
- 800,000+ Satisfied Customers

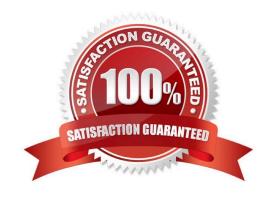

# VCE & PDF GeekCert.com

### https://www.geekcert.com/eada10.html

2024 Latest geekcert EADA10 PDF and VCE dumps Download

#### **QUESTION 1**

In ArcMap, an ArcGIS user has turned off the display of only one table field in a layer attribute table. Now the ArcGIS user needs to display all the table fields.

Which two methods will turn on the display of the field? (Choose two)

- A. from Layer Properties, click the Fields tab check the hidden field in the "Choose which fields will be visible" list
- B. open the attribute table, click General tabular operations choose Turn on all fields
- C. open the attribute table right click any visible field choose Turn on all fields
- D. from Layer Properties click the Display tab choose Display all fields

Correct Answer: AB

#### **QUESTION 2**

An ArcGIS user is creating a new geodatabase feature dataset using the New Feature Data set Wizard.

Within the wizard, how can the user choose a coordinate system for the new feature dataset from a list of predefined coordinate systems?

- A. double-click Geographic or Projected Coordinate Systems and select the predefined coordinate system
- B. double click Import and select the predefined Geographic or Projected Coordinate System
- C. click New and select the predefined coordinate system
- D. click New and define the coordinate system

Correct Answer: B

#### **QUESTION 3**

Which effect does applying a join in ArcMap to a layer and a stand-alone table have?

- A. It will create a new output feature class containing the layer and associated data
- B. It will temporarily append the associated data to the layer\\'s attribute table
- C. It will permanently append the associated data to the layer\\'s attribute table
- D. It will create a new output layer containing the layer and associated data

Correct Answer: A

# QUESTION 4

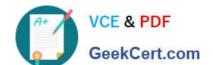

## https://www.geekcert.com/eada10.html

2024 Latest geekcert EADA10 PDF and VCE dumps Download

An ArcGIS user is creating a road feature class that is 10 feet from the border of a polygon. Which tool allows the user to create a road that follows the border of the polygon?

- A. Trace
- B. Constrain Perpendicular
- C. Right-Angle
- D. Reshape Features
- E. Copy Parallel

Correct Answer: E

#### **QUESTION 5**

An ArcGIS user performed a spatial transformation to adjust a less accurate Dataset A to match with a more accurate Dataset B. The Spatial Transformation tool reported a low root mean square error (RMS).

What does this indicate?

- A. The transformation between the control points is consistent
- B. Too many control points were selected
- C. The accuracy of Dataset A is high
- D. The accuracy of the output transformed dataset is high

Correct Answer: A

Latest EADA10 Dumps

**EADA10 VCE Dumps** 

**EADA10 Braindumps**